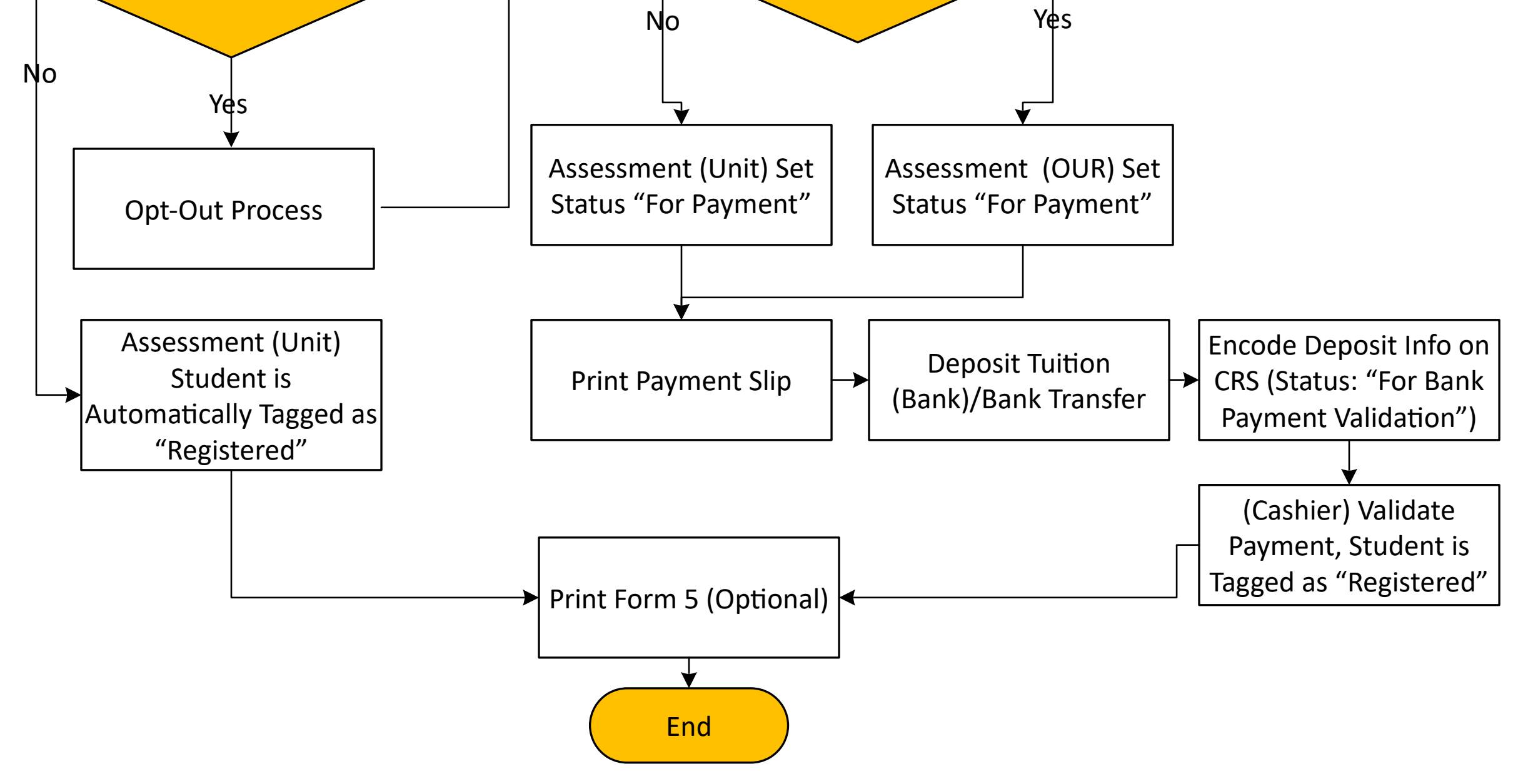

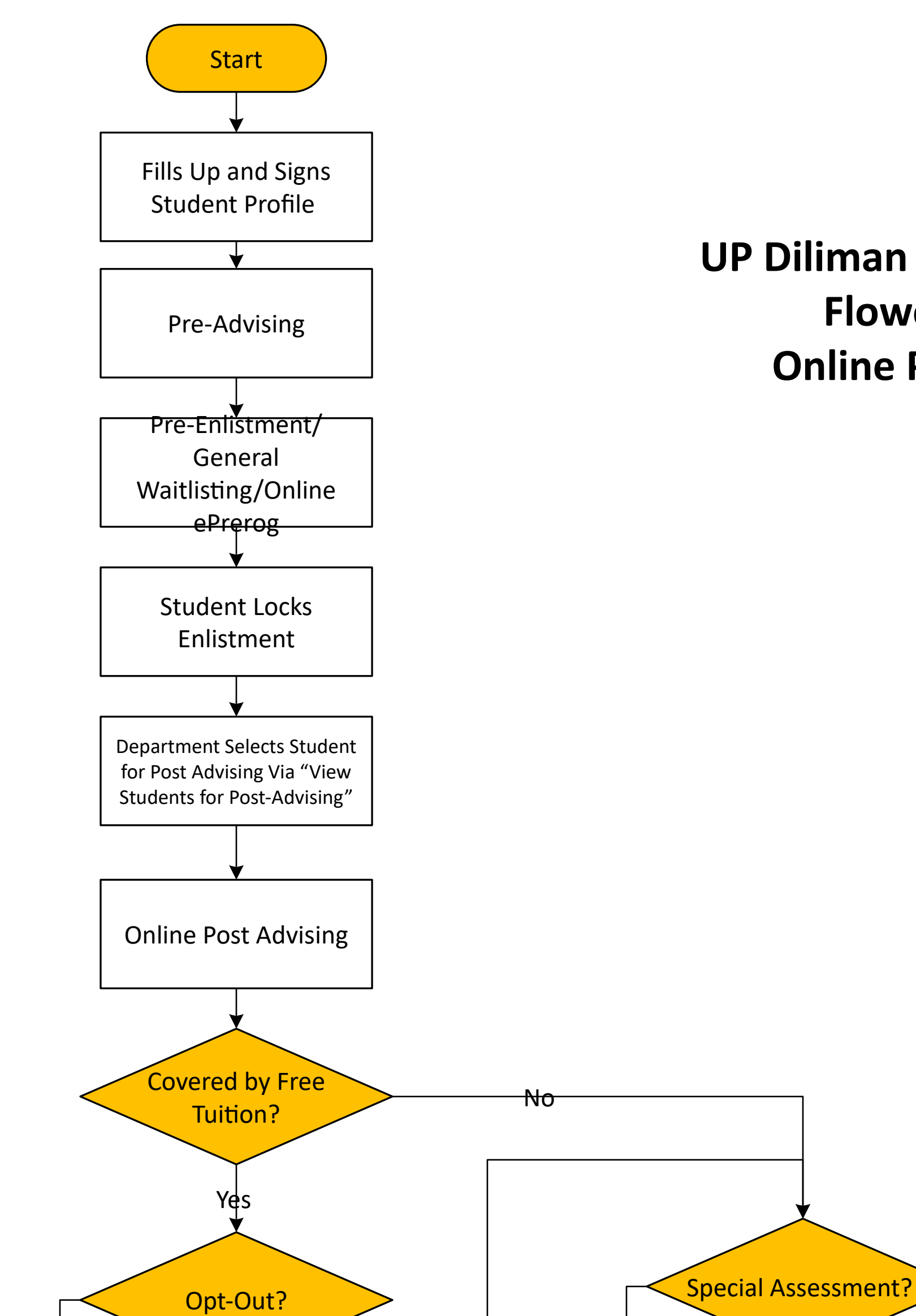

## **UP Diliman Registration Flowchart Online Payment**